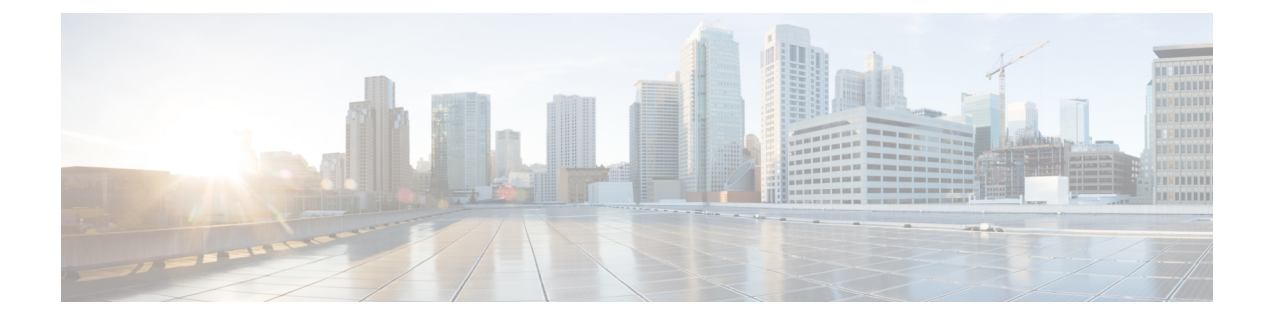

# **Active Directory Domain API**

• Active [Directory](#page-0-0) Domain API, on page 1

## <span id="page-0-0"></span>**Active Directory Domain API**

Use the Active Directory Domain API to list the active directory domains currently defined in your call center environment. It is read-only, and does not require authentication.

### **URL**

https://<server>/unifiedconfig/config/activedirectorydomain

#### **Operations**

• [list](ucce_b_developer-reference-11-6_chapter1.pdf#nameddest=unique_10/unique_10_Connect_42_section_0CBCEC80AF0F4A7B9724F5BB9486774E): Retrieves a list of active directory domains.

#### **Parameters**

- name: The name of the domain.
- systemDomain: Indicates if the system is a member of this domain. Values are true/false.

#### **Example List Response**

```
<results>
 <activeDirectoryDomains>
   <activeDirectoryDomain>
      <name>boston.com</name>
       <systemDomain>true</systemDomain>
   </activeDirectoryDomain>
    <activeDirectoryDomain>
       <name>cisco.com</name>
       <systemDomain>false</systemDomain>
    </activeDirectoryDomain>
 </activeDirectoryDomains>
\langle/results>
```
I

٦